## **II.C.3**

### **Musik der Kulturen**

## Astor Piazzolla – Der Meister des "Tango nuevo"

Christian Kuntze-Krakau

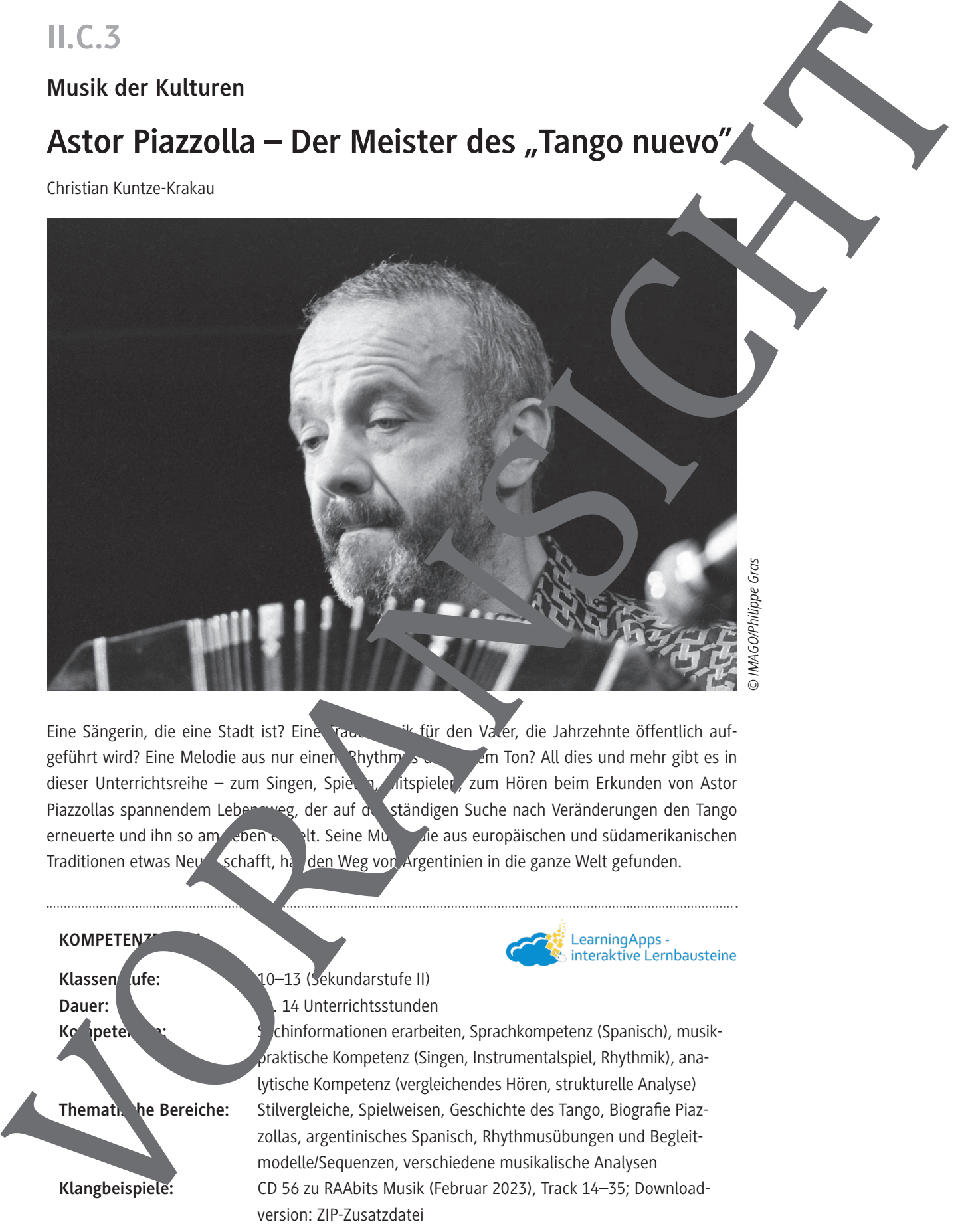

Eine Sängerin, die eine Stadt ist? Eine Trauermusik für den Vater, die Jahrzehnte öffentlich aufgeführt wird? Eine Melodie aus nur einem Rhythmus und Ton? All dies und mehr gibt es in dieser Unterrichtsreihe – zum Singen, Spielen, Mitspielen, zum Hören beim Erkunden von Astor Piazzollas spannendem Lebensweg, der auf der ständigen Suche nach Veränderungen den Tango erneuerte und ihn so am Leben erhit. Seine Musik, die aus europäischen und südamerikanischen Traditionen etwas Neu <schafft, hat den Weg von Argentinien in die ganze Welt gefunden.

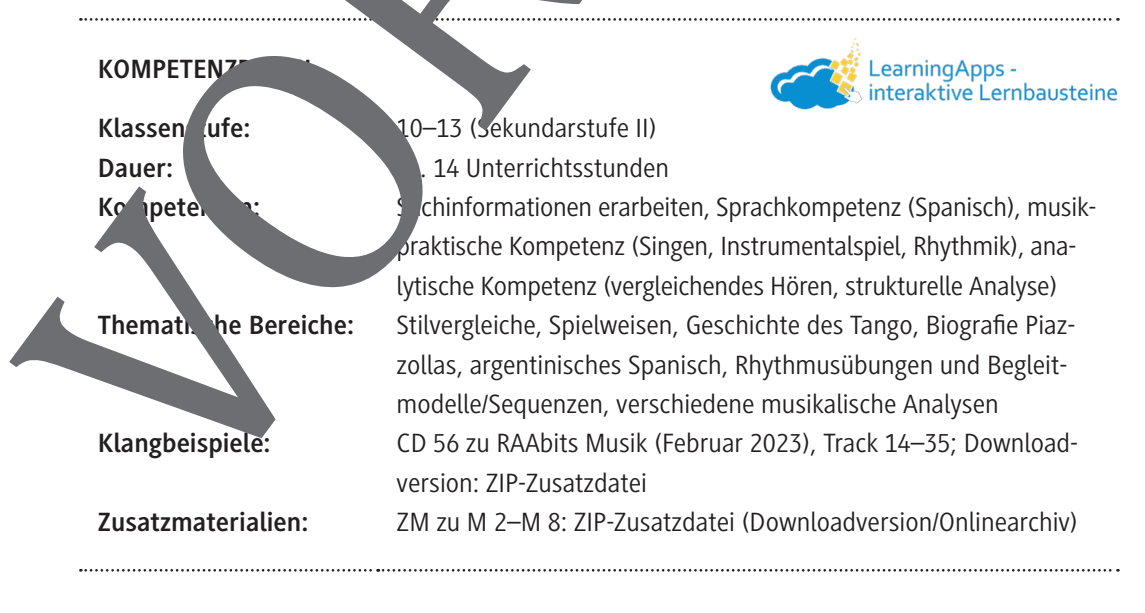

## **Auf einen Blick**

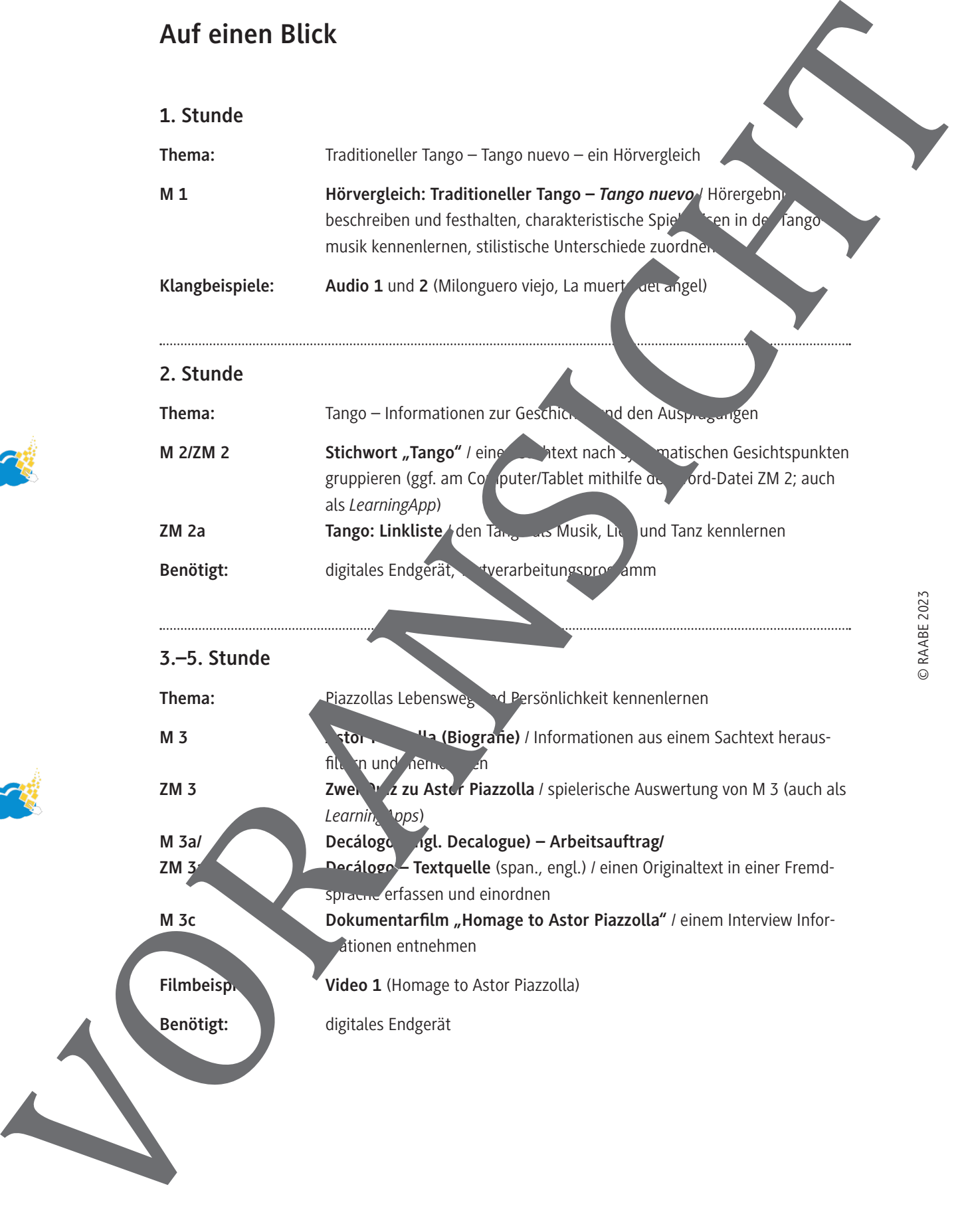

#### **6./7. Stunde**

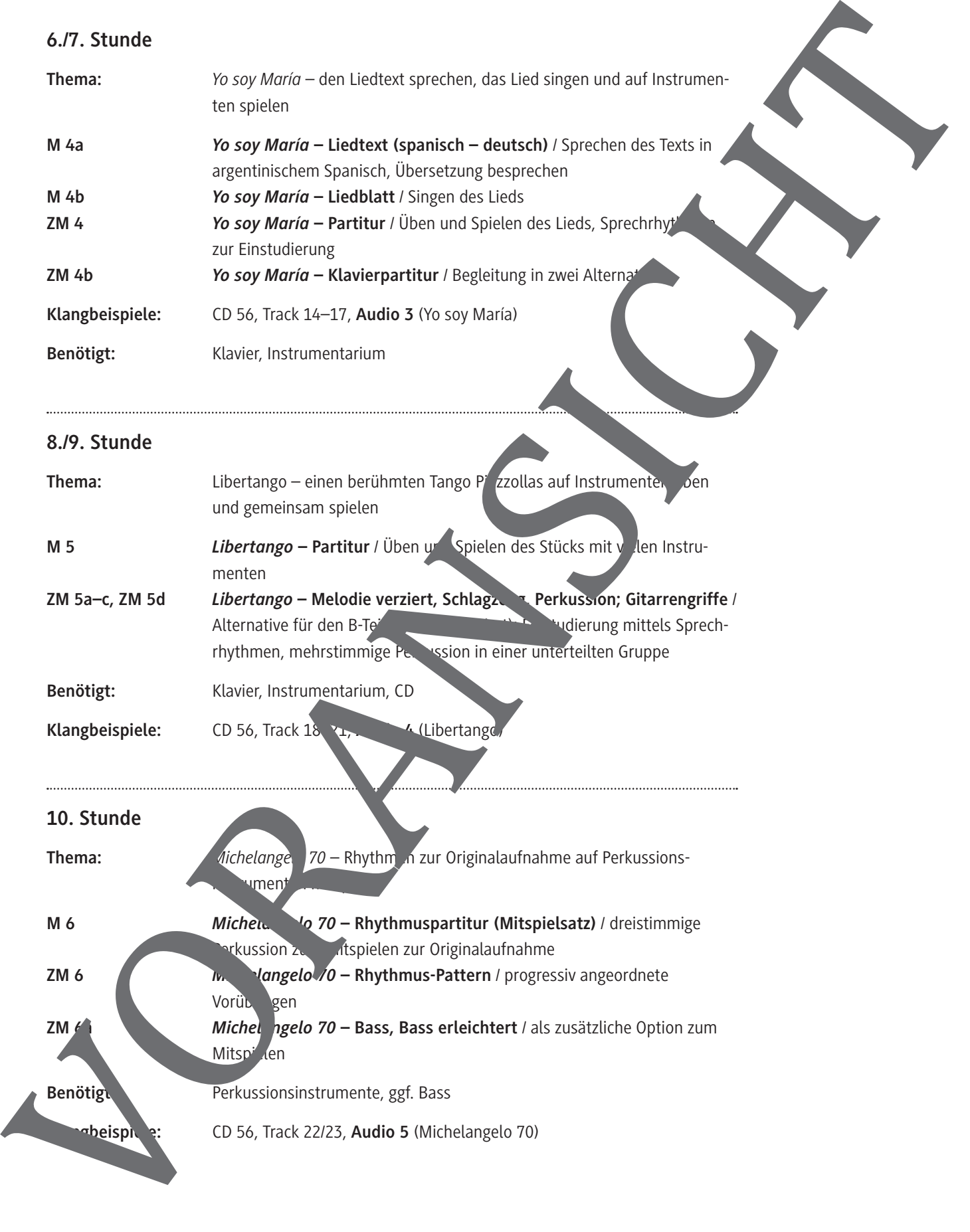

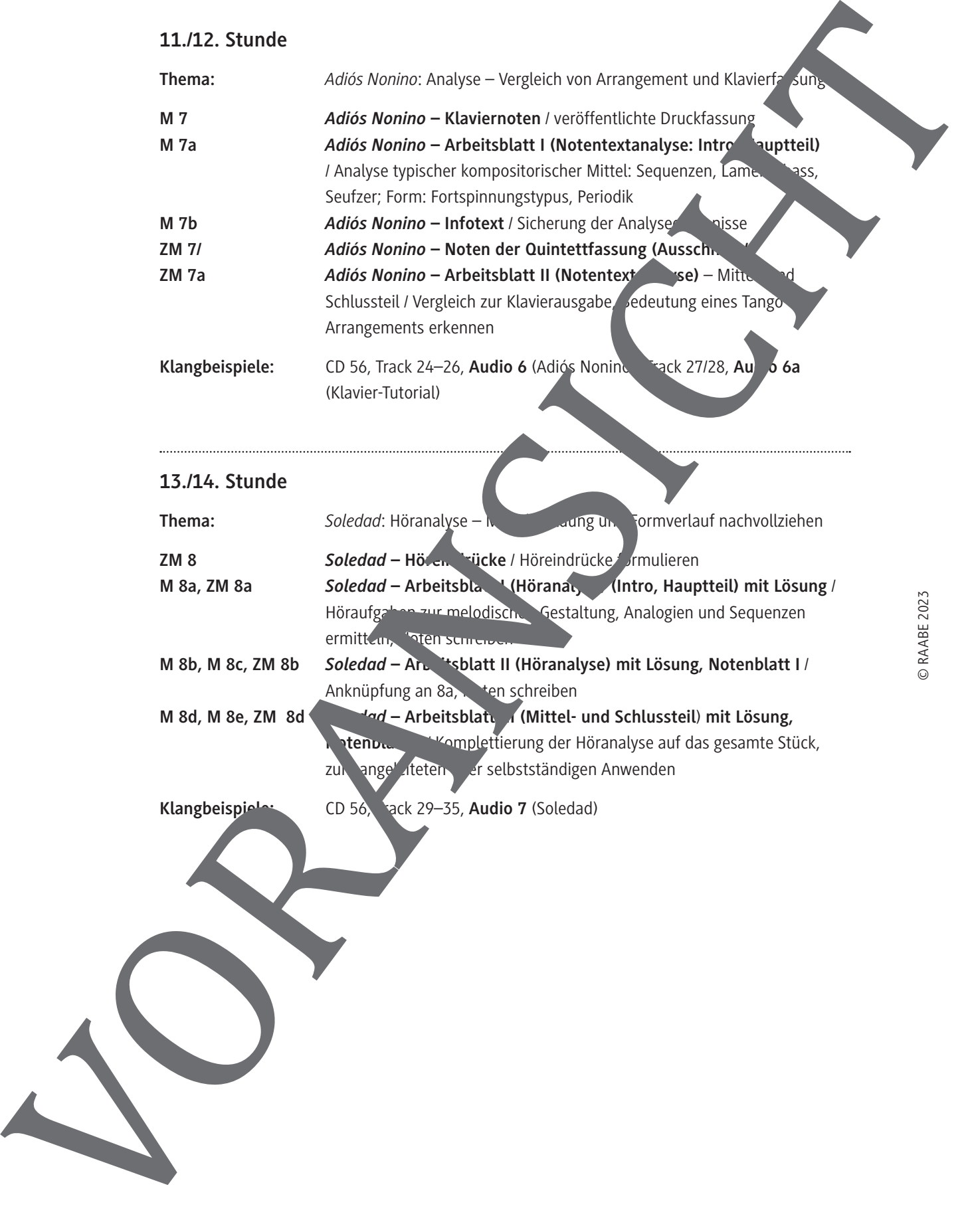

## **Stichwort** "Tango"

Der Tango ist zugleich Musikgattung, Tanz und Lied. Entstanden ist er am Rio de la Plata, in Buenos Aires und Montevideo, den Hauptstädten Argentiniens und Uruguays.

Ab 1917 kam das Tangolied auf (*Tango canción*). 5 Neben dem Tanz in Tangobars oder im Freien existiert ein professioneller Showtanz, der meist choreografiert wird.

Der Tango entwickelte sich in der zweiten Hälfte des

19. Jahrhunderts während großer Einwanderungs-10 wellen, insbesondere Argentinien warb um Arbeitskräfte aus Europa.

In den 1940er-Jahren wuchsen die Orchester an, z. T. bis auf über 30 Mitwirkende. Schlaginstrumente werden im

- traditionellen Tango nicht verwendet, dafür perkussive 15 Effekte auf allen Instrumenten eingesetzt. Seit 2009 gehört der Tango zum immateriellen Wertkulturerbe der U Aufgrund seiner Größe dominiert Buenos Aires, daher ist **die Beater auf als die Bezeichnung** *Ingo argentino* üblich.
- 20 Ab den 1980er-Jahren eröffneten in Europa viele Tanz, Mios, in den der der originale Tango argentino gelehrt und getanzt wurde, es entwickelte sich eine große internationale Szene. Das Bandoneon wurde als Bandonion von Heinrich Band aus Kreftunden, Seefahrer brachten es nach Südamerika.

Die Arrangements der Orchester fördern mit Brüchen in Melodik und Dynamik den *corte*, das zs plötzliche Stehenbleiben und die **Leichrada, den Abbruch in der Bewegung**, um Tanzfiguren

Die Entstehung des Tango ist verbunden mit Männer und Aberschuss, Prostitution, Armut und schlechten Wohnverhältnissen in äußeren Stadtvierteln *(barrios)*.

Der berühmteste Tangosänger Carlos Gardel wird bis heute leidenschaftlich verehrt, wozu auch sein tragische Tod bei hem Flugzeug sturz im Juni 1935 beiträgt. 30

Arbeiter- und Kleinbürgerkulturen von Eingewanderten und Einheimischen stießen aufeinander und vermischen sich. Einflüsse lieferten die *Payada*, ein Stegreifgesang der Gauchos und die *Milonga*, ein schneller Tanz, oft in der Abfolge von 3-3-2 Achteln rhythmisiert. Ferner der *Can*domber afrikanische Trommelmusik. Aus Kuba wurde die *Habanera* mit ihrem typis nen Rhythmus  $\overline{P}$ .  $\overline{P}$  importiert. 35  $\sqrt{2}$ 

Ab den hart and the minister of the ministerior mit Jazz, Rock und Electro. 4

- In der Epoche der *Guardia vieja* spielten meist Trios (Flöte, Geige, Gitarre) und in der *Guardia neva* **größere Ensemble , die ab der Größe eines Sextetts (2 Bandoneons, 2 Violinen, Klavier,** trabass) *Orquesta típica* genannt wurden.
- Die Schichte des Tango lässt sich grob in drei Phasen einteilen: Auf die *Guardia vieja* (alte Garde), a. 1880 bis 1917, folgte die *Guardia nueva* (neue Garde), ca. 1917 bis 1955, und auf and *Tango nuevo*, ab ca. 1955. 40

Aus Europa mitgebrachte Tänze wie Mazurka, Polka, Walzer oder Contredanse gingen ebenso in den Tango ein.

119 RAAbits Musik Mai 2023

einzufügen.

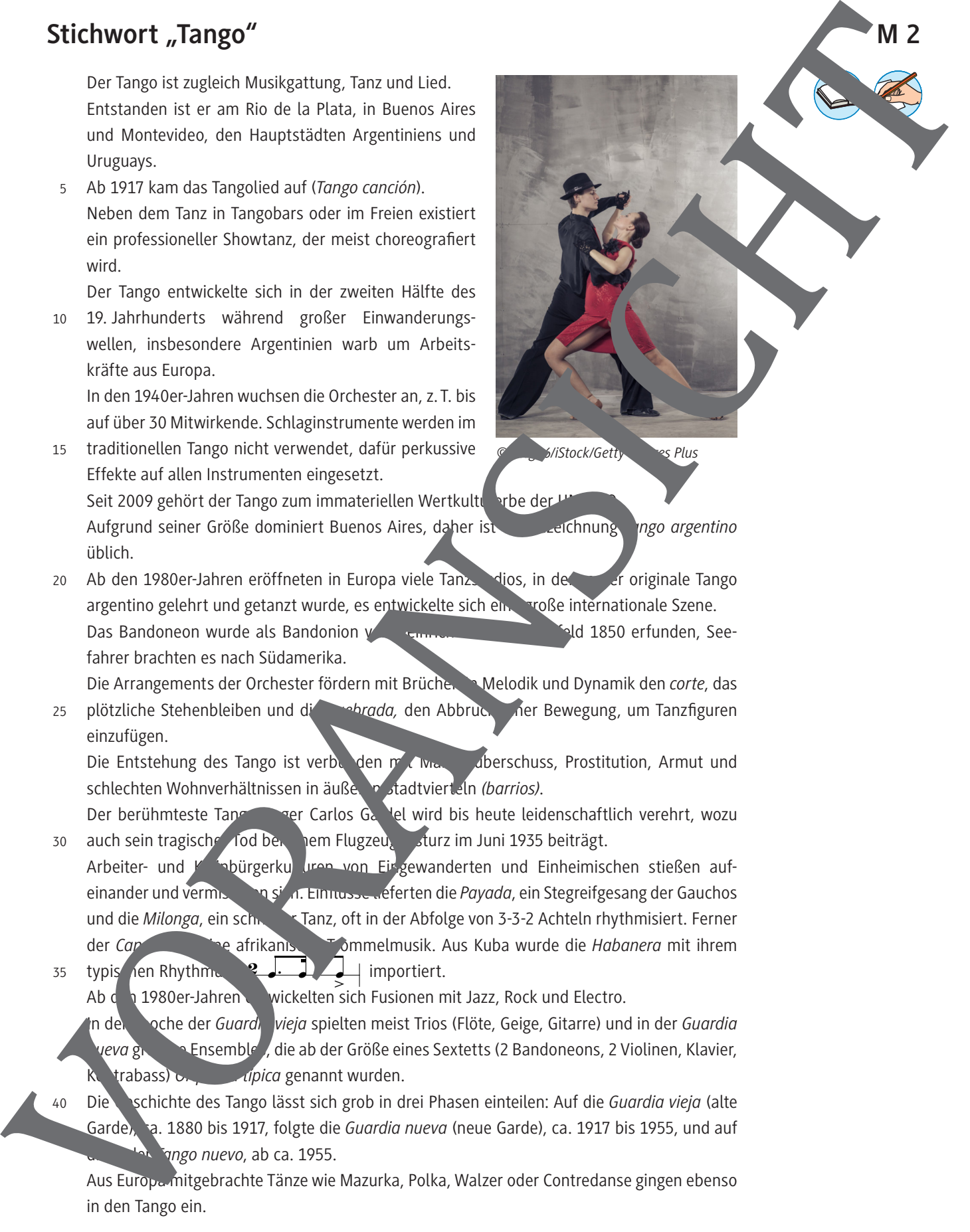

Die Blütezeit waren die 1940er-Jahre: Der Tango wurde zu der Musikkultur Argentiniens bekannt waren z. B. die Orchester von Horacio Salgán, Aníbal Troilo oder Osvaldo Pug Seinen unverwechselbaren Sound erhält der Tango durch sein Hauptinstrument, Bandoneon. 45

Im Gegensatz zu anderen lateinamerikanischen Volkstänzen ist der Tango ausschließlich ein

Paartanz. 50

> Die Wortherkunft ist nicht eindeutig geklärt. Es werden verschiedene Möglichken als Ursprung genannt wie Tambó (Bezeichnung für Trommel bei afrikanischen Sklaven, ta (lat.: berühren), tañer (span.: ein Instrument spielen) u. a.

Die in Argentinien verbreiteten Instrumente haben meist  $142$  Töne. Den Knöpfen für die rechte und linke Hand sind beim Öffnen und Schließen des Pags unterschiedliche Einzeltänd zugeordnet. 55

Schrittfolgen und Figuren werden bei jedem Tanz neu mbiniert, sodass bei Tanzveranstaltungen (diese tragen ebenfalls den Namen *Milonga*) die Paare sich nicht parallel bewegen. In Deutschland wurden dabei wichtige Eigenheiten des *Tango argentino ver achlässigt: die* 

Schilderung sozialer Missstände in den Texten wich unverbindlicher Komik, der Tanz wurde stark vereinfacht und standardisiert und d<sup>ie Mu</sup>sik marschartig gespielt mit einem gleichbleibenden Rhythmus (betonte letzte Sec zehntel in jedem Takt) Tangotexte *(letras)* thematisieren Einsamkeit, Sche bessere Vergangenheit, ihre Grundstimmungen sind Melancholie und Trauer. Oft werden in 60 4 > per est

- die *letras* Wörter aus dem *Lunfardo* gemischt, einer spezielle Sprache unterer Bevölkerungsschichten in Buenos Aires. Mit dem *Tango canción* er efte der Tango seine Funktion, er wurde auch zur Vortragsmusik. In vielen Ländern der Weiterentwicklung (z. B.  $\frac{1}{2}$  als eigene Weiterentwicklung (z. B. finnischer Tango) oder in professionellen Ensembles (z. B. in Japan). 65
- Tangokünstler (Frauen wurden fast nur als Sängerinnen beschäftigt) der *Guardia nueva* erreichten ein hohes professionelles Niveau als Komponisten, Arrangeure, Instrumentalisten bzw. Texter. 70

Nach 1910 brach in **Europa ein Tangoboom aus, insbesondere in Paris und Berlin. Der Tanz** führte zu einem Tang  $\frac{1}{2}$ er, Tanzkapellen nahmen Tangotitel in ihr Programm auf und europäische Komponisten schrieben Tangos. 75

Um 1955 setzte ein Niedergang ein, die Ensembles wurden kleiner oder aufgelöst. Die Jüngeren orientierten sich am Rock'n'Roll, politisch und wirtschaftlich wurde Argentinien instabil.

Eine neue Generation von Musikern trat an, den Tango als *Tango nuevo* zu einer modernen Konzertmusik zu erneuern. Ihr wichtigster Protagonist wurde Astor Piazzolla.

#### **Aufgabe**

Auf dem Textatt finden Sie einen Sachtext zum Thema "Tango". Die Informationen sind dabei durcheinander eraten. Nutzen Sie für die folgende Aufgabe ggf. ein Textverarbeitungsprogramm. Pringen S<sup>ie</sup> diesen Text in eine sinnvolle Reihenfolge (es sind verschiedene Möglichkeiten denkbar). Nummerieren Sie sie entsprechend oder nutzen Sie die Fassung des Textes als Word-Datei und stellen Sie die Absätze entsprechend um. The Given a strengthenial of the strengthenial of the strengthenial of the strengthenial of the strengthenial of the strengthenial of the strengthenial of the strengthenial of the strengthenial of the strengthenial of the

• Bilden Sie Absätze, die zusammengehörige Informationen bzw. Begriffe zusammenbringen. • Erarbeiten Sie die Gliederung, indem Sie sich übergeordnete Stichworte überlegen, die Zwischenüberschriften sein könnten.

Verwenden Sie alle Sätze, belassen Sie den ersten und den letzten Satz an ihren Orten.

![](_page_5_Picture_18.jpeg)

Zu dieser Aufgabe gibt es auch eine LearrningApp: [https://learningapps.org/watch?v=pajw1gtn323.](https://learningapps.org/watch?v=pajw1gtn323)

![](_page_6_Figure_2.jpeg)

*Astor Piazzolla/Jorge Zulueta/Horacio Arturoa Ferrer/Jacobo Romano: Yo Soy María © Lagos Editorial/Neue Welt Musikverlag. Übersetzung: nach verschiedenen Quellen zusammengestellt*

## *Libertango* **– Partitur**

![](_page_7_Figure_3.jpeg)

![](_page_8_Figure_2.jpeg)

## **Soledad – Arbeitsblatt I (Höranalyse) (Intro, Hauptteil)**

#### **Hörbeispiel 1: Takte 1–4 (Track 29)**

Sie hören die ersten vier Takte der Einleitung. Die Rhythmik ist in allen Takten gleich, Taktart ist 4/4.

- 1. a) Markieren Sie mit Kreuzen den Rhythmus der Bassstimme (Kontrabass).
	- b) Schreiben Sie diesen Rhythmus in Noten auf.

![](_page_9_Picture_138.jpeg)

b) Schreiben Sie diesen Rhythmus Noten auf.

![](_page_9_Picture_139.jpeg)

#### Hörbeispiel 2: Takte 7–14 (Track 30)

Ab 0:17 ersteht in der Ober imme des Klaviers eine Melodie mit einem zweitaktigen Modell (Takt 7/8<sup>'</sup>, das wiederholt wird. Beantworten Sie die Fragen schriftlich in Stichworten.

- 3. a) Wie oft wird dieser Zweitakter wiederholt?
	- b) Die Wiede Jolungen stehen auf anderen Tonstufen. In welchem Abstand stehen diese zueinander? Vergleichen Sie dazu die Anfangstöne des 7. (= Start) und 8. Takts sowie des 9. nd 11. Tak
	- Alten. Vernachlässigen Sie die die kürzeren Noten in diesem Melodieausschnitt und ermitteln Sie, wie der 9. Takt auf den 8. anschließt, ebenso der 11. auf den 10.

![](_page_10_Picture_0.jpeg)

# **Sie wollen mehr für Ihr Fach?**  Bekommen Sie: Ganz einfach zum Download **im RAABE Webshop.**

![](_page_10_Picture_2.jpeg)

![](_page_10_Picture_3.jpeg)

**Über 5.000 Unterrichtseinheiten** sofort zum Download verfügbar

**Webinare und Videos**  für Ihre fachliche und persönliche Weiterbildung

![](_page_10_Picture_6.jpeg)

**Attraktive Vergünstigungen** für Referendar:innen mit bis zu 15% Rabatt

![](_page_10_Picture_8.jpeg)

**Käuferschutz**  mit Trusted Shops

![](_page_10_Picture_10.jpeg)

Jetzt entdecken: **[www.raabe.de](http://www.raabe.de)**